## Chers étudiants, bienvenue !

Mélanie

## LECTURE

#### **1-Compréhension de texte**

**[https://media.pearsoncmg.com/intl/erpi/etext/erpi\\_boisvert](https://media.pearsoncmg.com/intl/erpi/etext/erpi_boisvert_duval_zigzag_4/txt_suppl/zigzag4_d2_texte_2-6.pdf)iles. \_duval\_zigzag\_4/txt\_suppl/zigzag4\_d2\_texte\_2-6.pdf** Corriger :**https://media.pearsoncmg.com/intl/erpi/etext/er [pi\\_boisvert\\_duval\\_zigzag\\_4/txt\\_suppl/zigzag4\\_d2\\_texte\\_2-](https://media.pearsoncmg.com/intl/erpi/etext/erpi_boisvert_duval_zigzag_4/txt_suppl/zigzag4_d2_texte_2-6_corr.pdf) 6\_corr.pdf**

2- **Lecture d'un magazine: Lire quelques BD**

<https://www.bamboo.fr/magazines.html>

#### **Voici ma bande dessinée. Appuyer pour écouter.**

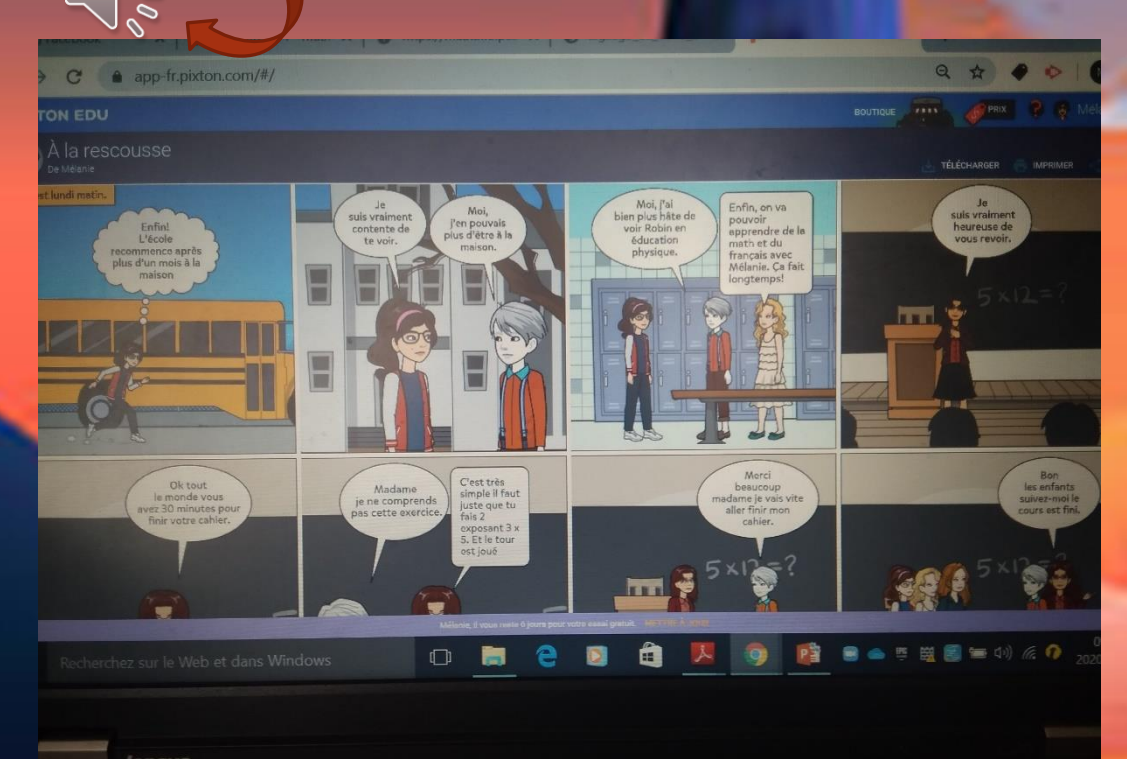

## ECRITURE

J'ai trouvé un logiciel gratuit pour une semaine de création de bandes dessinées. J'ai adoré expérimenter ce logiciel. Il est facile à utiliser. Vous créez vos personnages, choisissez les décors, ajoutez les bulles… Vous pouvez même dicter l'écriture en appuyant sur le micro et le texte s'écrit tout seul. Il faut quand même relire et corriger son texte. Je vous montre un bout de ma Bd. Je vous propose de créer votre Bd en 8 vignettes et prendre une photo pour me l'envoyer puisqu'il n'est pas possible de la télécharger pour cette essai gratuit.. Si vous avez envie de le mettre dans un powerpoint et enregistrer l'histoire comme moi j'ai fait, c'est possible. Il faut cliquer dans insertion et enregistrement de l'écran et enregistrer ta voix

<https://www.pixton.com/fr/>

#### **Grammaire et conjugaison**

#### **Grammaire**

**1-Les règles de position**

**https://media.pearsoncmg.com/intl/erpi/etext/ [erpi\\_boisvert\\_duval\\_zigzag\\_4/act\\_suppl/zigzag](https://media.pearsoncmg.com/intl/erpi/etext/erpi_boisvert_duval_zigzag_4/act_suppl/zigzag4_d2_act_2-7.pdf) 4\_d2\_act\_2-7.pdf**

 **corriger :**https://media.pearsoncmg.com/in /erpi/etext/erpi\_boisvert\_duval\_zi ct\_suppl/zigzag4\_d2\_act\_2-7\_corr.pd

**2-Le sujet**

**https://media.pearsoncmg.com/intl/erpi/etext/erpi\_boi** svert\_duval\_zigzag\_4/act\_suppl/zigzag4\_d2\_act\_2

**corriger :https://media.pearsoncmg.co [tl/erpi/etext/erpi\\_boisvert\\_duval\\_zigzag\\_4/](https://media.pearsoncmg.com/intl/erpi/etext/erpi_boisvert_duval_zigzag_4/act_suppl/zigzag4_d2_act_2-8_corr.pdf) act\_suppl/zigzag4\_d2\_act\_2-8\_corr.pdf**

#### **Conjugaison**

**Révision des verbes**

https://iplusinteractif.com/aiprimaire/withFeedback/5202\_F4\_REV 3 conjugaison AR V1/Activity/index. html

## Concepts mathématiques

#### **1-Les régularités numériques**

dia.pearsoncmg.com/<mark>intl/erpi/etext/erpi\_deshaies\_tamta</mark>m\_4\_1e/consolidation/tamtam4\_t2\_cons\_2-3.pd oncmg.com/intl/erpi/etext/erpi\_deshaies\_tamtam\_4\_1e/corr\_consolidation/tamtam4 2\_cons<br>2\_cons

#### **2- La multiplication**

[https://media.pearsoncmg.com/intl/erpi/etext/erpi\\_deshaies\\_tamtam\\_4\\_1e/consolidation/tamtam4\\_t2\\_cons\\_2-4.pdf](https://media.pearsoncmg.com/intl/erpi/etext/erpi_deshaies_tamtam_4_1e/consolidation/tamtam4_t2_cons_2-4.pdf)

corriger :[https://media.pearsoncmg.com/intl/erpi/etext/erpi\\_deshaies\\_tamtam\\_4\\_1e/corr\\_consolidation/tamtam4\\_t](https://media.pearsoncmg.com/intl/erpi/etext/erpi_deshaies_tamtam_4_1e/corr_consolidation/tamtam4_t2_cons_2-4_corr.pdf) 2\_cons 2-4 corr.pdf

#### **3-Jogging**

- //media.pearsonc**mg.com/intl/erpi/etext/e**rpi\_deshaies\_tamtam\_4\_1e/2019/jogging/tamtam4\_t3\_j**ogging\_s20.pdf**
- corriger:[https://media.pearsoncmg.com/intl/erpi/etext/erpi\\_deshaies\\_tamtam\\_4\\_1e/2019/jogging/tamtam4\\_t3\\_jog](https://media.pearsoncmg.com/intl/erpi/etext/erpi_deshaies_tamtam_4_1e/2019/jogging/tamtam4_t3_jogging_s20_corr.pdf) ging\_s20\_corr.pdf

#### **4- Cartes à tâches**

[https://media.pearsoncmg.com/intl/erpi/etext/erpi\\_deshaies\\_tamtam\\_4\\_1e/2019/cartes/tamtam4\\_t4\\_cartes\\_s21.pdf](https://media.pearsoncmg.com/intl/erpi/etext/erpi_deshaies_tamtam_4_1e/2019/cartes/tamtam4_t4_cartes_s21.pdf)

- Corriger :[https://media.pearsoncmg.com/intl/erpi/etext/erpi\\_deshaies\\_tamtam\\_4\\_1e/2019/cartes/tamtam4\\_t4\\_cart](https://media.pearsoncmg.com/intl/erpi/etext/erpi_deshaies_tamtam_4_1e/2019/cartes/tamtam4_t4_cartes_s21_corr.pdf) es\_s21\_corr.pdf
- **5- Activités interactives**
- [https://iplusinteractif.com/ai-primaire/withFeedback/5223\\_M4\\_T4\\_S16\\_suites\\_numeriques\\_AR\\_V1/Activity/index.html](https://iplusinteractif.com/ai-primaire/withFeedback/5223_M4_T4_S16_suites_numeriques_AR_V1/Activity/index.html) les suites numériques
- [https://iplusinteractif.com/ai-primaire/withFeedback/5223\\_M4\\_T4\\_S17\\_multiplication\\_grands\\_nb\\_AR\\_V1/Activity/index.html](https://iplusinteractif.com/ai-primaire/withFeedback/5223_M4_T4_S17_multiplication_grands_nb_AR_V1/Activity/index.html) la multiplication

## Résolution de problèmes

#### **1- les polygones et les quadrilatères**

[https://media.pearsoncmg.com/intl/erpi/etext/erpi\\_deshaies\\_tamtam\\_4\\_1e/201](https://media.pearsoncmg.com/intl/erpi/etext/erpi_deshaies_tamtam_4_1e/2019/reso/tamtam4_t2_reso_s10.pdf) 9/reso/tamtam4\_t2\_reso\_s10.pdf

- Corriger :[https://media.pearsoncmg.com/intl/erpi/etext/erpi\\_deshaies\\_tamta](https://media.pearsoncmg.com/intl/erpi/etext/erpi_deshaies_tamtam_4_1e/2019/reso/tamtam4_t2_reso_s10_corr.pdf) mut 1e/2019/reso/tamtam4\_t2\_reso
- **2- Les régularités numériques**

[https://media.pearsoncmg.com/intl/erpi/etext/erpi\\_deshaies\\_tamtam\\_4\\_1e/201](https://media.pearsoncmg.com/intl/erpi/etext/erpi_deshaies_tamtam_4_1e/2019/reso/tamtam4_t2_reso_s11.pdf) 9/reso/tamtam4\_t2\_reso\_s11.pdf

**P** corriger :https://media.pearsoncmg.com/intl/erpi/etext/erpi\_deshaies\_tamt m\_4\_1e/2019/reso/tamtam4\_t2\_reso\_s11\_corr.pdf

### UNIVERS SOCIAL

#### Nouvelle-France en 1645

#### Textes et vidéos

1-https://primaire.recitus.qc.ca/sujet/organisation/nouvelle-france-[1645/content/le-transport-vers-l-europe-et-les-autres-colonies](https://primaire.recitus.qc.ca/sujet/organisation/nouvelle-france-1645/content/le-transport-vers-l-europe-et-les-autres-colonies)

**2**-[https://primaire.recitus.qc.ca/sujet/organisation/nouvelle-france-](https://primaire.recitus.qc.ca/sujet/organisation/nouvelle-france-1645/content/des-routes-a-construire-et-a-nommer)1645/content/des-routes-a-construire-et-a-n

3-https://primaire.recitus.qc.ca/sujet/organisation/nouvelle-f 1645/content/explorer-un-nouveau-territoire

# Science

**Regarde les films et fais les quiz**

**Pour visionner les vidéos, utilisez le nom d'utilisateur: lemarinier\_1 et le mot de passe:ecole34**

- <https://fr.brainpop.com/sciencesdelaterre/matiereetchimie/atomes/> **Les atomes**
- <https://fr.brainpop.com/sciencesdelaterre/matiereetchimie/phasesdelamatiere/> : **les phases de la matière.**

#### **Expérience: L'eau funambule**

 [https://www.lesdebrouillards.com/experiences/experience-leau](https://www.lesdebrouillards.com/experiences/experience-leau-funambule/)funambule/

#### **Les explications de Yannick sur l'expérience**

- Ce qui permet d'expliquer cette expérience provient de trois grand principes.
- Adhésion, la cohésion et la gravité…
- Comme vous le savez la molécule d'eau porte le formule H2O, ce qui signifie que l'eau possède deux atomes d'hydrogène et un atome d'oxygène. Ce sont les liaisons d'hydrogène qui expliquent cette adhésion sur la ficelle.
- Le fait de mouiller la ficelle avant l'expérience permet d'augmenter la cohésion moléculaire. Les molécules collent les unes aux autres. Par contre, tout n'est pas parfait et la gravité est capable de changer le tout en entraînant l'eau vers le bas…
- Bonne chance…
- Yannick Bergeron

# Ferts plastiques

**Confectionner une marionnette bas**

be.com/wate

**OU**

**Confectionner un Anim dessin <https://www.youtube.com/watch?v=-S3cx66RViU>**

**OU La technique du même pas peur**

**<https://www.youtube.com/watch?v=cLXXFDGEtQk>**

**Vous pourriez utiliser une pellicule transparente pour les aliments plutôt que l'acétate.**

**Encore une fois, une photo de votre création serait appréciée.**

## Art dramatique

Donnons maintenant vie à notre marionnette bas en lui faisant raconter une blague. Vous pouvez en trouver sur internet. Attention pas de vulgarité.

**OU**

Animons notre Anim dessin en racontant une histoire tout en défilant les dessins.

**Envoyez-moi votre présentation (courriel ou messenger)**

## Allez mes petits comédiens!

## Culture religieuse

**Révision des religions: Le christianisme, le judaïsme et l'islam**

**<https://www.dropbox.com/s/5gxdk0kyiuqjj6z/Lechristianisme.pdf?dl=0>**

<mark>/s/axzhhxuhlxvif67/Le\_judaisn</mark><br>|/s/b3hczwp6lhrpe3f/Lislam.pd **[https://www.dropbox.com/s/axzhhxuhlxvif67/Le\\_judaisme.pdf?dl=0](https://www.dropbox.com/s/axzhhxuhlxvif67/Le_judaisme.pdf?dl=0)**

**<https://www.dropbox.com/s/b3hczwp6lhrpe3f/Lislam.pdf?dl=0>**

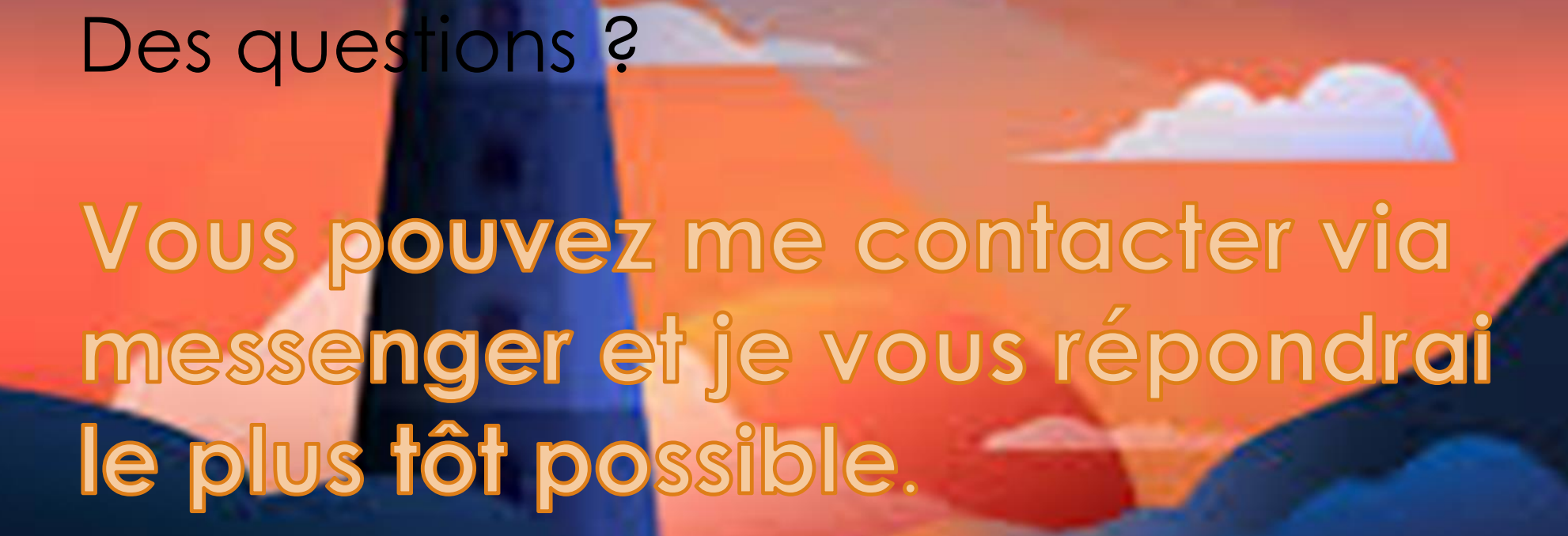

# Prenez soin de vous !Je vous aime.